**University Victoria** 

## **Pinned reports**

This quick guide describes how to pin (save) a FAST HR report for future use. It also describes how to modify, share and export pinned reports.

For more resources, including a guide on *FAST HR codes*, visit www.uvic.ca/hr/fasthr.

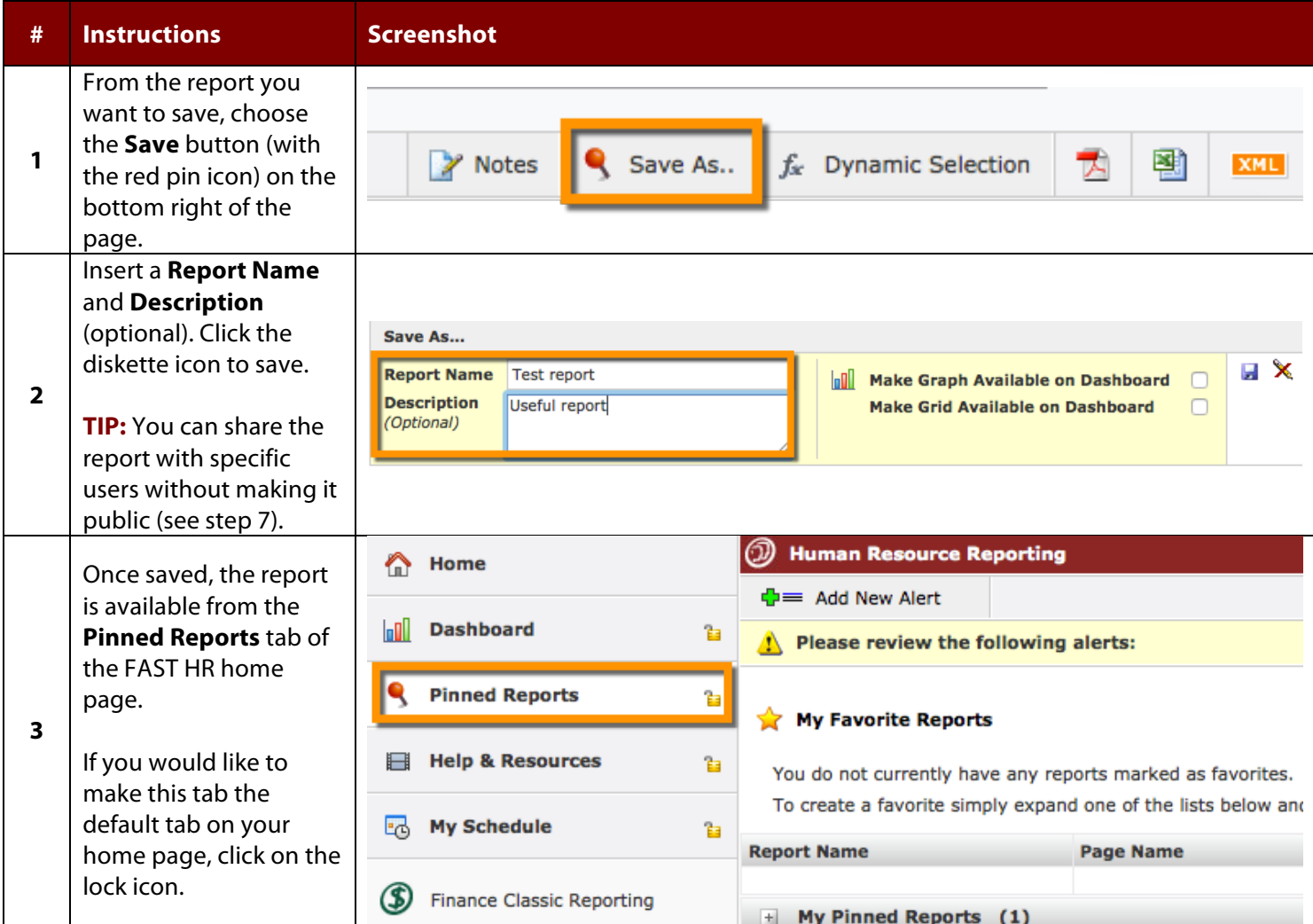

**FAST HR**

**Quick Guide**

**STARS** 

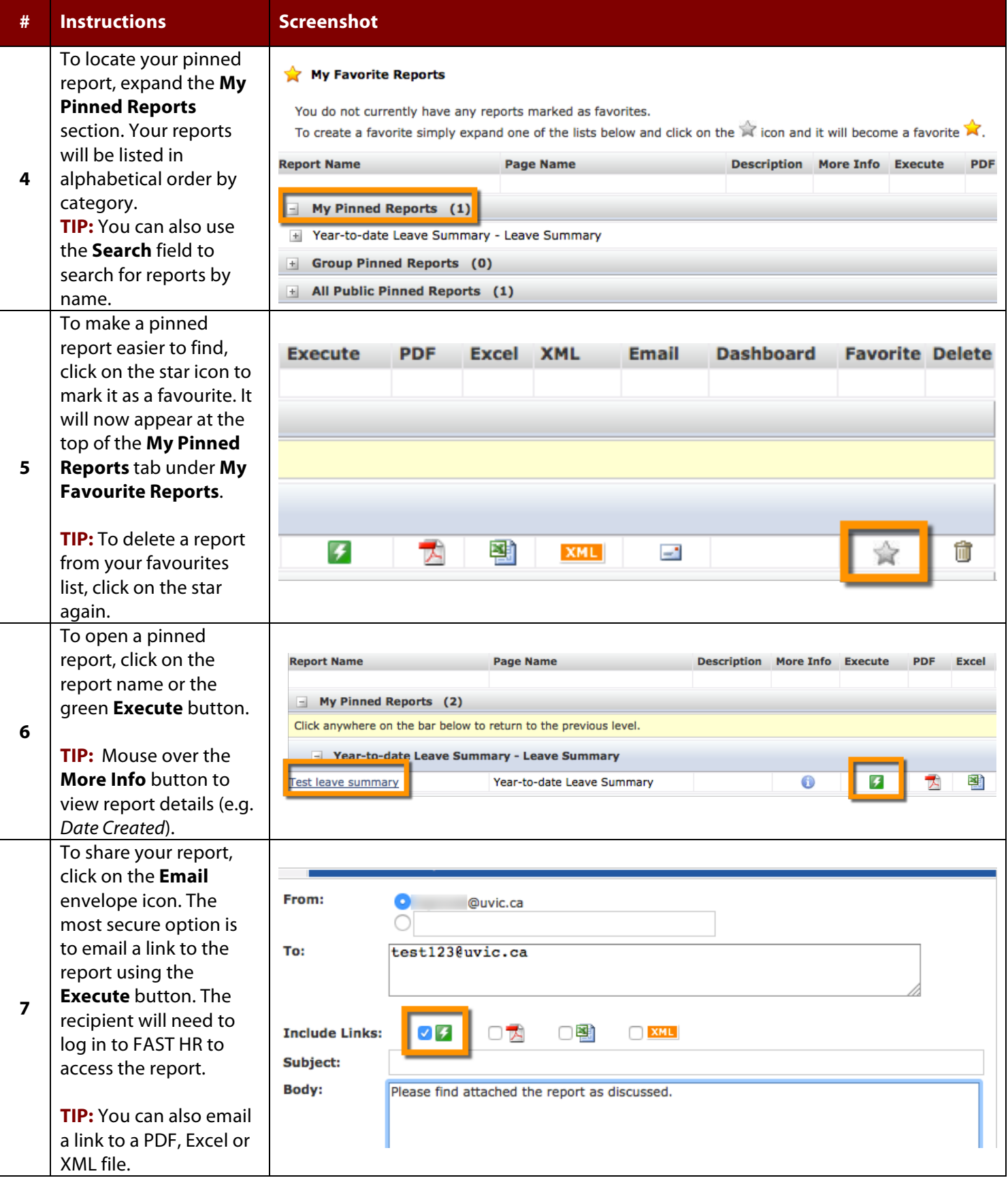

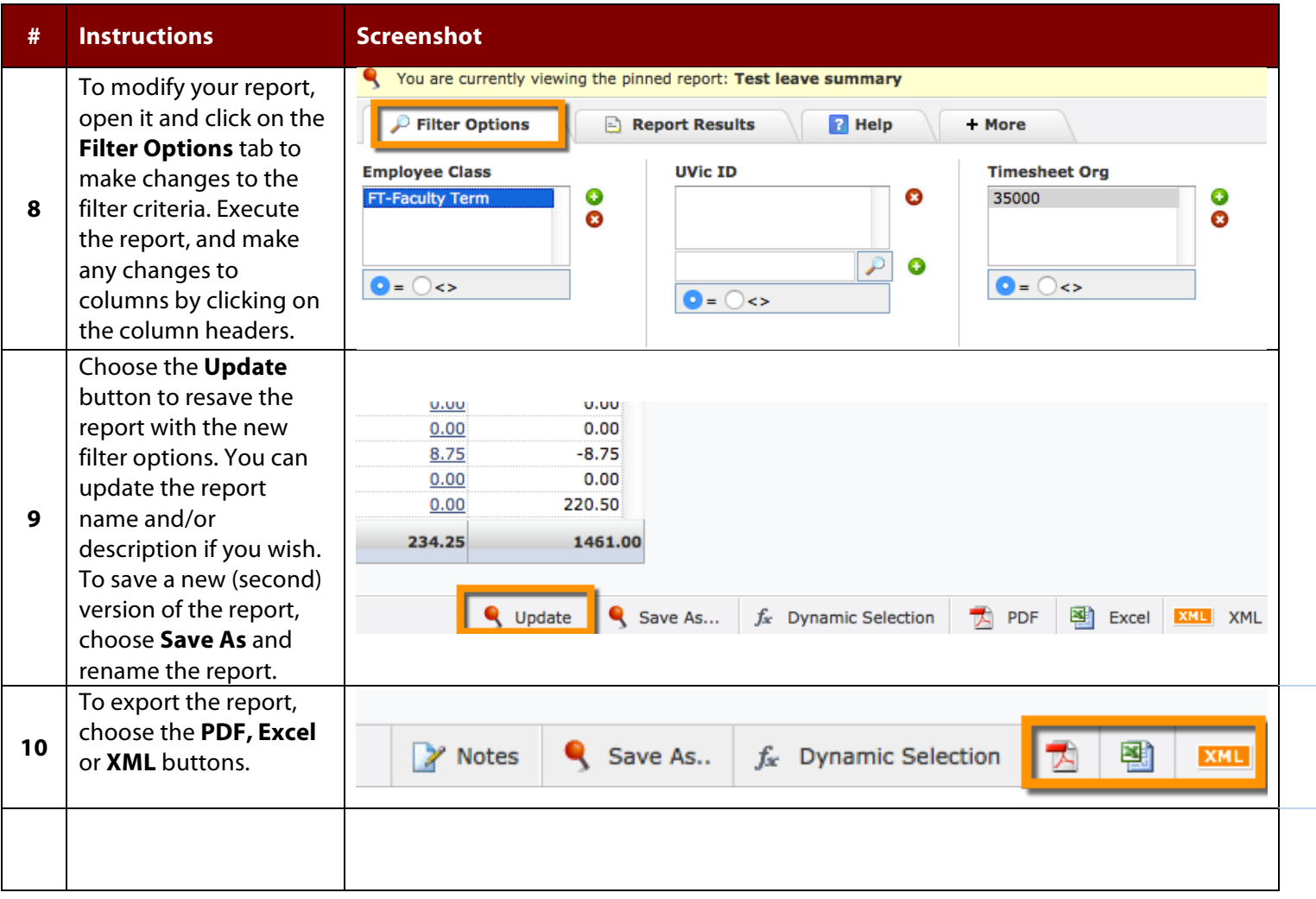